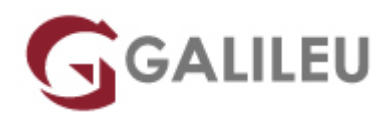

# Access – Avançado (e-Learning)

E-Learning GALILEU

- **Nível:** Avançado
- **Duração:** Aprox. 9h

## Sobre o curso

O Microsoft Access permite guardar e registar a informação de uma forma organizada, utilizando uma interface melhorada, permitindo capacidades de criação e conceção de bases de dados. Esta poderosa aplicação permite a pesquisa e recolha de informações através de formulários e a importação de dados de aplicações externas, criação e edição de relatórios detalhados que apresentam informações ordenadas, filtradas e agrupadas, importantes na tomada de decisões.

O Access disponibiliza alguns modelos de exemplos de bases de dados, previamente criadas, podendo ser modificadas e adaptadas de acordo com as necessidades específicas do utilizador.

### **Aula Experimental:**

Experimente a metodologia sem qualquer compromisso. A Aula experimental é composta pelo primeiro módulo do curso e serve para o formando conhecer o funcionamento da metodologia E-Learning da GALILEU e aproveitar para esclarecer todas as dúvidas que possa ter sobre o curso.

### [Solicite uma Aula Experimental](https://galileu.pt/formulario-e-learning/)

## **Destinatários**

Todos os utilizadores de Microsoft Access que pretendam personalizar os seus formulários e relatórios e iniciar-se na produção de pequenas aplicações, baseadas em macros, com aparência e funcionalidade profissionais.

## Pré-requisitos

- Conhecimentos de base do Sistema Operativo Windows na ótica do utilizador.
- Ter frequentado um dos sequintes cursos:
- ❍ [Access Fundamental](http://galileu.pt/curso/access-iniciado/)
- ❍ [Access Fundamental \(e-Learning\)](http://galileu.pt/curso/access-fundamental-e-learning/)
- Ou ter conhecimentos equivalentes.

# Metodologia

- Modelo de **aprendizagem adaptado ao seu ritmo**: Cada formando define a velocidade de aprendizagem
- Formação em **e-learning**: Acesso sempre disponível 24/7 na plataforma
- Apoio permanente do formador: Através de email e de agendamento de [sessões particulares em](https://www.galileu.pt/elearning-apoio-distancia/) [videoconferência](https://www.galileu.pt/elearning-apoio-distancia/)
- Avance na matéria sem dúvidas
- Conteúdos práticos, com **simulações reais,** explicados passo a passo
- Exercícios de **avaliação sumativa**, com o propósito de testar os conhecimentos adquiridos
- **Sem número máximo de horas** de aprendizagem, dentro da validade do curso: Só termina o curso quando já não tiver dúvidas.

## Programa

- Consultas
- Formulários
- Relatórios
- Macros
- Ferramentas de Gestão de Base de Dados

### **Consultas**

- Introdução ao Módulo
- Consultas de Seleção
- Exercício Prático 1
- Consultas Parametrizadas
- Consultas de Ação
- Exercício Prático 2
- Consultas de Referência Cruzada
- Consultas: Cálculos
- Exercício Prático 3
- Conclusão

#### **Formulários**

- Introdução ao Módulo
- Criação de Formulários em Modo de Estrutura
- Formatação de Controlos
- Exercício Prático 1
- Subformulários
- Conclusão

#### **Relatórios**

- Introdução ao Módulo
- Criação de Relatórios em Modo de Estrutura
- Ordenação e Agrupamento de Dados
- Criação de Gráficos
- Exercício Prático 1
- Criação de Etiquetas
- Conclusão

#### **Macros**

- Introdução ao Módulo
- Macros Simples ou Padrão
- Exercício Prático 1
- Fluxos do Programa
- Botões de Comando
- Exercício Prático 2
- Macros Embebidas
- Macros de Dados
- Macro Autoexec
- Macro Autokeys
- Conclusão

#### **Ferramentas de Gestão da Base de Dados**

- Introdução ao Módulo
- Gestão do Painel de Navegação
- Compactar a Base de Dados
- Opções de Arranque
- Encriptar a Base de Dados
- Exercício Prático 1
- Conversão entre Versões
- Criação de Cópia de Segurança
- Exercício Prático 2
- Dividir uma Base de Dados
- Conclusão